# **Lösungen 1 Dezimalzahlen am Zahlenstrahl ablesen und eintragen**

#### **Seite 156**

#### **1 Weltrekorde am Zahlenstrahl ablesen**

 Hier ist die Skala so eingeteilt, dass die größeren Striche die Zehntel darstellen. Darum sind die kleinen Striche die Hundertstel und die Zahlen haben zwei Nachkommastellen. von links: 21,34 s; 21,71 s; 22,02 s; 22,21 s

#### **2 Werte ablesen**

- **a)** 38,7
- **b)** von außen nach innen: 0,55; 0,54; 3,8

## **3 Dezimalzahlen an einer Skala ablesen**

- **a)** 34,63; 34,7; 34,74; 34,8; 34,87
- **b)** 2,362; 2,364; 2,3666; 2,368; 2,3688

#### **Seite 157**

#### **7 Zahlen genau und ungefähr eintragen**

**a)** Die Zahlen mit nur einer Nachkommastelle lassen

**Lösungen 2 Dezimalzahlen in der Stellenwerttafel lesen und schreiben** 

 **Seite 158** 

### **9 Dezimalzahlen aussprechen**

- **a)** 20,1; 2 Zehner, 0 Einer, 1 Zehntel zwanzig Komma eins
	- 2,01; 2 Einer, 0 Zehntel, 1 Hundertstel zwei Komma null eins
	- 0,201
		- 0 Einer, 2 Zehntel, 0 Hundertstel, 1 Tausendstel null Komma zwei null eins
- **b)** 205; 2 Hunderter, 0 Zehner, 5 Einer zweihundertfünf
	- 200,5; 2 Hunderter, 0 Zehner, 0 Einer, 5 Zehntel zweihundert Komma fünf
	- 200,05
		- 2 Hunderter, 0 Zehner, 0 Einer, 0 Zehntel, 5 Hundertstel
	- zweihundert Komma null fünf
	- 200,005
		- 2 Hunderter, 0 Zehner, 0 Einer, 0 Zehntel, 0 Hundertstel, 5 Tausendstel zweihundert Komma null null fünf
- **c)** 3,7; 3 Einer, 7 Zehntel; drei Komma sieben
	- 30,7; 3 Zehner, 0 Einer, 7 Zehntel dreißig Komma sieben
	- 7,03; 7 Einer, 0 Zehntel, 3 Hundertstel sieben Komma null drei
	- 30,07
		- 3 Zehner, 0 Einer, 0 Zehntel, 7 Hundertstel dreißig Komma null sieben
	- 0,73; 0 Einer, 7 Zehntel, 3 Hundertstel null Komma sieben drei

# **10 Dezimalzahlen lesen**

- **a)** (1) fünfzehn Komma vier 1 Zehner, 5 Einer, 4 Zehntel
	- (2) fünfzehn Komma null vier
	- 1 Zehner, 5 Einer, 0 Zehntel, 4 Hundertstel (3) vierzehn Komma fünf null
		- 1 Zehner, 4 Einer, 5 Zehntel
	- (4) null Komma zwei null eins 0 Einer, 2 Zehntel, 0 Hundertstel, 1 Tausendstel
	- (5) zwei Komma null eins 2 Einer, 0 Zehntel, 1 Hundertstel
	- (6) null Komma null zwei null eins 0 Einer, 0 Zehntel, 2 Hundertstel, 0 Tausendstel, 1 Zehntausendstel
	- (7) fünfundzwanzig; 2 Zehner, 5 Einer
	- (8) zwei Komma fünf; 2 Einer, 5 Zehntel
	- (9) null Komma zwei fünf 0 Einer, 2 Zehntel, 5 Hundertstel

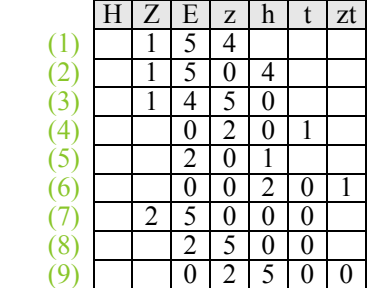

**Tipp:** Das Eintragen in Stellentafeln wird einfach, wenn man die Zahlen zerlegt, wie es Merve ausspricht. Dann weiß man schon die Stellenwerte.

eintragen. 0 1  $\uparrow$  2 3 0.4 1.1 1.5 1.8 1,6 1,8 2,3 3,1

sich genau eintragen. Die Zahlen mit zwei Nachkommastellen, wie z.B. 1,11 lassen sich nur ungefähr

**b)** Die Einteilung wurde in 0,1-Schritten gewählt. Um Zahlen, wie 1,11 eintragen zu können, sollte die Skalierung feiner sein, also in 0,01-Schritten unterteilt sein.

#### **8 Fehler suchen am Zahlenstrahl**

① Mit dem dritten, vierten und fünften Wert kann man nicht einverstanden sein. Diese sollten lauten: 1,6; 2,2; 2,9. ② Mit dem ersten, zweiten und vierten Wert kann man nicht einverstanden sein. Diese sollten lauten: 0,03; 0,12; 0,28.

## Fortsetzung:

### **10 Dezimalzahlen lesen**

**b**) geordnet von klein nach groß:  $14,5 < 15,04 < 15,4$  $0,0201 \le 0,201 \le 2,01$  $0,25 < 2,5 < 25$ Die Endnullen darf man weglassen, weil diese den Wert nicht verändern.

## **Seite 159**

## **13 Fehlersuche in der Stellentafel**

 $(2)$ ,  $(3)$  und  $(4)$  sind falsch. (2) 8,12; (3) 21,82; (4) 0,025 Tipp:

Das Komma ist immer an der Stelle, wo man von den Einern zu den Zehnteln wechselt. Steht erst bei der Zehntelstelle eine Zahl, so muss man 0, und dann die in der Stellentafel eingetragenen Zahlen schreiben.

## **Lösungen 3 Dezimalzahlen vergleichen**

### **Seite 160**

#### **16 Gleiche Ziffern, verschiedene Zahlen**

- (1) 0,013; 0,031; 0,130; 0,301; 1,003; 3,001; 3,010; 3,100
- (2) 1,2; 1,23; 1,234; 1,32; 1,4; 1,43; 1,432
- (3) 0,011; 1,001; 1,100; 10,01; 100,1; 101,0

#### **17 Dezimalzahlen und Brüche**

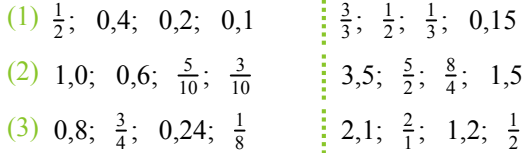

 Bei Zahlen, die geordnet werden sollen, aber als Bruch und als Dezimalzahl vorliegen, ist es hilfreich, wenn man sich für eine Art entscheidet und die anderen umwandelt (das kann auch im Kopf passieren).

## **14 Runden in der Stellentafel**

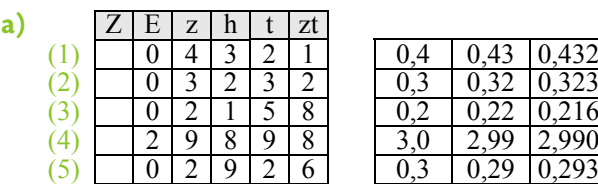

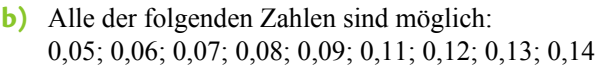

# **18 Dezimalzahlen mit Worten vergleichen**

- **a) 0,9** ist größer als 0,89. **0,99** ist größer als 0,89.
- **b) 0,01** ist kleiner als 0,1. **<sup>2</sup>**
- **c) 0,6** ist 0,1 größer als 0,5. **0,7** ist fünf Hundertstel
- **d) 0,51** ist ein Hundertstel größer als 0,5.

**0,5** ist  $\frac{1}{10}$  größer als 0,49.

 $\frac{2}{10}$  ist das Gleiche wie **0,2**.

größer als **0,65**.

**0,99** +  $\frac{1}{100}$  = 1

# **Lösungen 4 Rechnen mit Dezimalzahlen**

## **Seite 162**

#### **22 Weitwurfwettbewerb**

 Zum Addieren aller Zahlen kann der Taschenrechner hilfreich sein.

Mannschaft A: 29 m 90 cm

- Mannschaft B: 25 m
- Mannschaft C: 25 m

Mannschaft A hat gewonnen, den zweiten Platz teilen sich Mannschaft B und C.

### **23 Brüche und Dezimalzahlen**

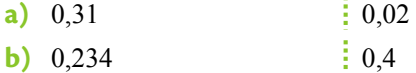

- **c)**  $0,112$   $\qquad \qquad \vdots$   $2,01$
- 
- **d**)  $0,242$  **2**,65
- **e)** 0,152 2,35
- **f)**  $0,143$  0,011
- **g**)  $0.542$  1
- **h)**  $0.182$   $\qquad \qquad 0.11$
- **i)**  $0.146$  **i**  $0.123$

 Es ist hilfreich, die Brüche bereits in Dezimalzahlen umzuwandeln, bevor man sie addiert.

#### **24 Erstaunliche Ergebnisse**

- **a**) (1) 0,11111 (2) 0,12334
- $(3)$  0,2345  $(4)$  0
- **b)** Hier gibt es verschiedene Lösungen, z.B.:
	- (1)  $0,04 + 0,009 + 0,065 + 0,009 = 0,123$
	- $(2)$  0,005 + 0,048 + 0,039 + 0,020233 = 0,112233
	- $(3)$  1,689 + 1,589 + 0,968 + 0,321 = 4,567

## **25 Zahlen ganz machen**

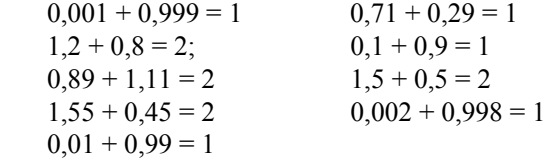

# **Seite 163**

## **26 Wie viel fehlt noch?**

- (1) 1 Hundertstel
- (2) 5 Zehntel
- (3) 2 Hundertstel
- (4) 1 Zehntel
- (5) 4 Zehntel, 1 Hundertstel

(6) 8 Zehntel, 8 Hundertstel, 9 Tausendstel Du kannst entweder Minusaufgaben rechnen (1 s − 0,99 s) oder überlegen, wie viele Zehntel und Hundertstel noch fehlen.

## **28 Fehlersuche**

- **a**) (1) 12,63 (3) 25,06
- **b)** (3) 4,10**2** (1) **1**,46; (3) 1,**4**33
- **c)** (2) **9,894**; (3) **19,1** (1) **1**,01; (2) 2,**2**1

 Du kannst alle Rechnungen schriftlich oder im Kopf nachrechnen. Du kannst aber auch überschlagen, ob die Ergebnisse stimmen können, z.B. so: **c)** (3) 20,1−1 muss etwas mehr sein als 20−1=19, also ist 20,0 falsch.

#### **Seite 164**

#### **32 Im Kopf überschlagen**

 Beim Überschlagen vereinfacht man die Zahlen, sodass man leichter rechnen kann, z.B.:

11,5 + 11,59 ist ungefähr 11 + 11, also kann 12,09 nicht stimmen.

Man kann auch nur die Zahlen nach dem Komma beachten:

 $0,09 + 0,59 = 1,09$  (1 Euro 9 Cent), also kann 22,59 mit 59 Cent schon nicht stimmen.

- **a)** (3) 23,09 **6 b)** (4) 33,055 kg
	-
- **c)** (3) 12,65 m **d)** (2) 999,85 km